# The Penultimate Alexander Polynomial

September 2008, Joint with Jana Archibald

```
In[ ]:= Print[prog = Import[
     "C:\\drorbn\\AcademicPensieve\\Talks\\Sandbjerg-0810/pA.txt",
     "Text"
    ]];
ToExpression[prog]
         (* WP: Wedge Product *)
WSort[expr_] := Expand[expr / . w_w : . Signature[w] *Sort[w]];WP[0,  ] = WP[ , 0] = 0;WP[a_1, b_1] := WSort[Distribute[a \ast \ast b] /.
     (c1_. * w1_M) ** (c2_. * w2_M) :> c1_c2 Join[w1, w2]];
         (* IM: Interior Multiplication *)IM[{}), expr_] := expr;
IM[i_, w_W] := If[FreeQ[w, i], \theta,
     -(-1) ^Position[w, i][[1,1]]*DeleteCases[w, i] ];
IM[ {is<sub>___</sub>, i_}, w_W] := IM[{is}, IM[i, w]];
IM[is_list, expr_]:= expr /. w_w::= IM[is, w](* pA on Crossings *)pA[Xp[i_,j_,k_,l_-]] := AHD[(t[i]==t[k])(t[j]==t[l]), {i,l}, W[j,k],
    W[1,1] + (t[i]-1)W[1,j] - t[1]W[1,k] + W[i,j] + t[1]W[j,k] ];pA[Xm[i_-,j_-,k_1_]] := AHD[(t[i]==t[k])(t[j]==t[l]), {i,j}, W[k,1],
    t[j]W[i,j] - t[j]W[i,1] + W[j,k] + (t[i]-1)W[j,1] + W[k,1] ](* Variable Equivalences *)ReductionRules[Times[]] = \{\};
ReductionRules[Equal[a_, b__]] := (\# \rightarrow a)& /@ {b};
ReductionRules[eqs_Times] := Join @@ (ReductionRules /@ List@@eqs)
         (* AHD: Alexander Half Densities *)AHD[eqs_, is_, -os_, p_]:= AHD[eqs, is, os, Expand[-p]];AHD /: Reduce [AHD \, | \, egs_1, is_2, os_1, p_1] :=
  AHD[eqs, Sort[is], WSort[os], WSort[p /. ReductionRules[eqs]]];
AHD /: AHD[eqs1_,is1_,os1_,p1_] AHD[eqs2_,is2_,os2_,p2_] := Module[
   {glued = Intersection[Union[is1, is2], List@@Union[os1, os2]]},
  Reduce [AHD [
    eqs1*eqs2 //. eq1_Equal*eq2_Equal /;
       Intersection[List@@eq1, List@@eq2] =!= {} :> Union[eq1, eq2],
    Complement[Union[is1, is2], glued],
    IM[glued, WP[os1, os2]],
    IM[glued, WP[p1, p2]]
] | |(* pA on Circuit Diagrams *)pA[cd_CircuitDiagram, eqs___] := pA[cd, {}, AHD[Times[eqs], {}, W[], W[]]];
pA[cd_CircuitDiagram, done_, ahd_AHD] := Module[
   {pos = First[Ordering[Length[Complement[List @@ #, done]] & /@ cd]]},
  pA[Delete[cd, pos], Union[done, List @@ cd[[pos]]], ahd*pA[cd[[pos]]]]
 ];
pA[CircuitDiagram[], _, ahd_AHD] := ahd
```
# Some Relations

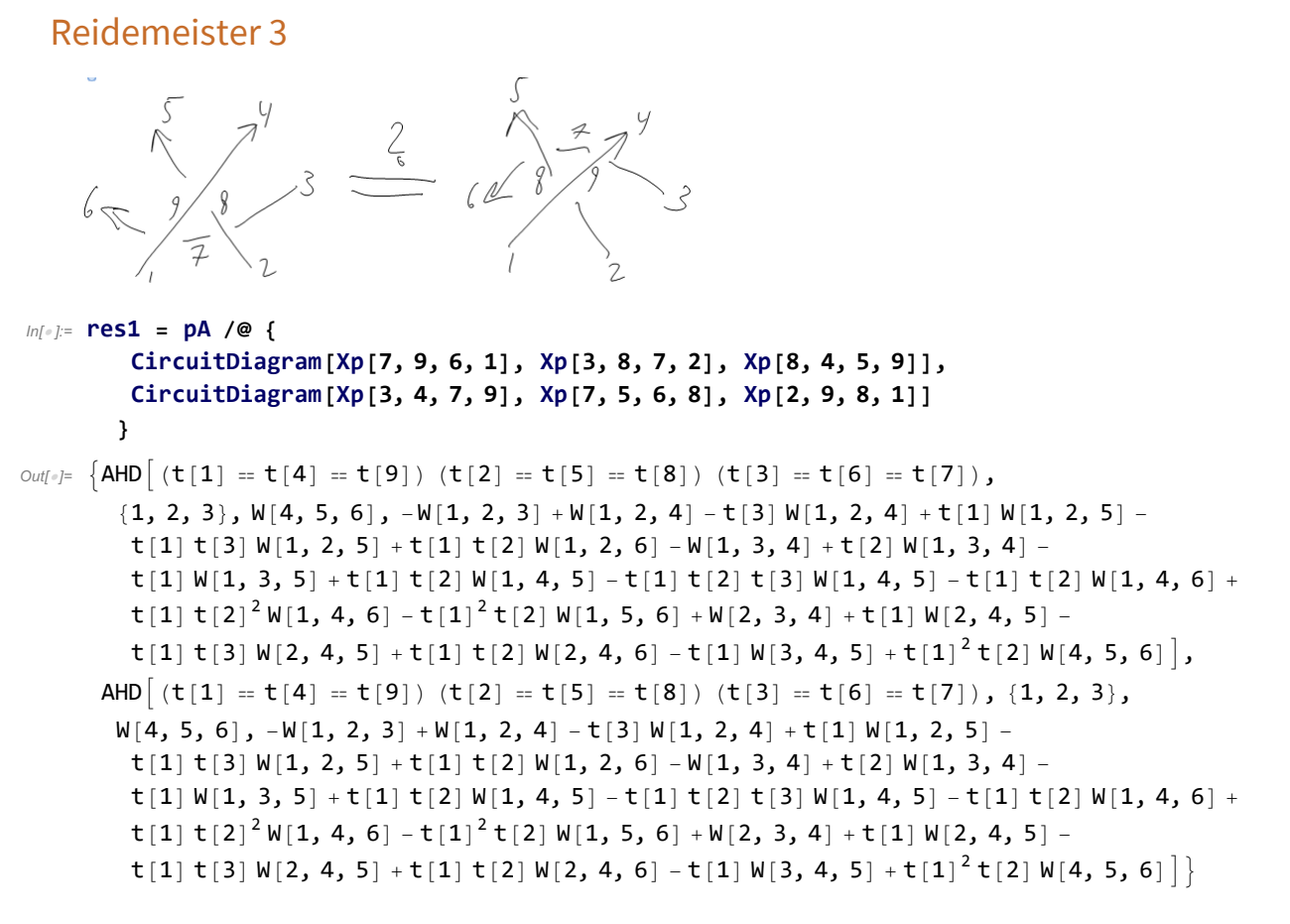

```
In[ ]:= Equal @@ res1
```
 $Out[ \circ ] =$  True

### Overcrossings Commute

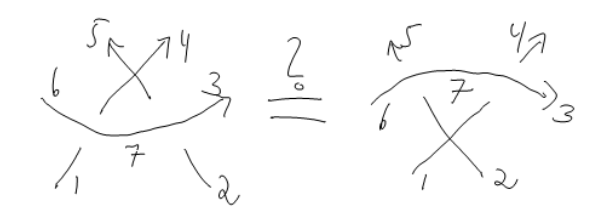

In[ ]:= **Equal[ pA[CircuitDiagram[Xp[1, 7, 4, 6], Xp[2, 3, 5, 7]]], pA[CircuitDiagram[Xp[2, 7, 5, 6], Xp[1, 3, 4, 7]]] ]**

 $Out[ \circ ] =$  True

#### **Commutators Commute**

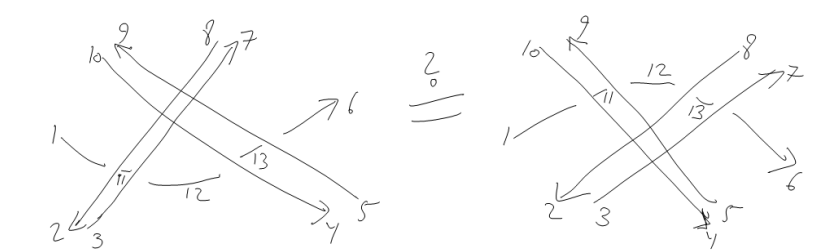

 $In[•] :=$  Equal [

pA[CircuitDiagram[Xp[1, 2, 11, 8], Xm[11, 3, 12, 7], Xp[12, 4, 13, 10], Xm[13, 5, 6, 9]],  $t[2] = t[3], t[4] = t[5]],$ 

pA[CircuitDiagram[Xp[1, 4, 11, 10], Xm[11, 5, 12, 9], Xp[12, 2, 13, 8], Xm[13, 3, 6, 7]],  $t[2] = t[3], t[4] = t[5]]$ 

 $Out[ \circ ] =$  True

```
ln[e] = res2 = pA[#, t[2] = t[3], t[4] = t[5] & /@ {
```
CircuitDiagram [Xp[1, 2, 11, 8], Xm[11, 3, 12, 7], Xp[12, 4, 13, 10], Xm[13, 5, 6, 9]], CircuitDiagram[Xp[1, 4, 11, 10], Xm[11, 5, 12, 9], Xp[12, 2, 13, 8], Xm[13, 3, 6, 7]]  $\lambda$ 

```
_{Out[-]} {AHD [ (t [2] = t [3] = t [7] = t [8]) (t [4] = t [5] = t [9] = t [10])
     (t[1] = t[6] = t[11] = t[12] = t[13]), \{1, 3, 5, 8, 10\}, \mathsf{W}[2, 4, 6, 7, 9]t[2] t[4] W[1, 2, 3, 4, 5] - t[2] t[4] W[1, 2, 3, 4, 9] + t[2] t[4] W[1, 2, 3, 5, 10] -t[2] t[4] W[1, 2, 3, 9, 10] - t[2] t[4] W[1, 2, 4, 5, 7] - t[2] t[4] W[1, 2, 4, 7, 9] +t[2] t[4] W[1, 2, 5, 7, 10] + t[2] t[4] W[1, 2, 7, 9, 10] + t[2] t[4] W[1, 3, 4, 5, 8] +
    t[2] t[4] W[1, 3, 4, 8, 9] - t[2] t[4] W[1, 3, 5, 8, 10] - t[2] t[4] W[1, 3, 8, 9, 10] -t[2] t[4] W[1, 4, 5, 7, 8] + t[2] t[4] W[1, 4, 7, 8, 9] - t[2] t[4] W[1, 5, 7, 8, 10] +
    t[2] t[4] W[1, 7, 8, 9, 10] - t[2] t[4] W[2, 3, 4, 5, 6] + t[2] t[4] W[2, 3, 4, 5, 7] -t[1] t[2] t[4] W[2, 3, 4, 5, 7] -t[2] t[4] W[2, 3, 4, 5, 8] +t[1] t[2] t[4] W[2, 3, 4, 5, 8] +t[2] t[4] W[2, 3, 4, 5, 9] -t[1] t[2] t[4] W[2, 3, 4, 5, 9] -t[2] t[4] W[2, 3, 4, 5, 10] +
    t[1] t[2] t[4] W[2, 3, 4, 5, 10] -t[2] t[4] W[2, 3, 4, 6, 9] +t[2] t[4] W[2, 3, 4, 7, 9] -t[1] t[2] t[4] W[2, 3, 4, 7, 9] -t[2] t[4] W[2, 3, 4, 8, 9] +t[1] t[2] t[4] W[2, 3, 4, 8, 9] +t[2] t[4] W[2, 3, 4, 9, 10] - t[1] t[2] t[4] W[2, 3, 4, 9, 10] +t[2] t[4] W[2, 3, 5, 6, 10] -t[2] t[4] W[2, 3, 5, 7, 10] +t[1] t[2] t[4] W[2, 3, 5, 7, 10] +t[2] t[4] W[2, 3, 5, 8, 10] - t[1] t[2] t[4] W[2, 3, 5, 8, 10] -t[2] t[4] W[2, 3, 5, 9, 10] + t[1] t[2] t[4] W[2, 3, 5, 9, 10] + t[2] t[4] W[2, 3, 6, 9, 10] -
    t[2] t[4] W[2, 3, 7, 9, 10] + t[1] t[2] t[4] W[2, 3, 7, 9, 10] + t[2] t[4] W[2, 3, 8, 9, 10] -
    t[1] t[2] t[4] W[2, 3, 8, 9, 10] - t[2] t[4] W[2, 4, 5, 6, 7] + t[2] t[4] W[2, 4, 5, 7, 8] -t[1] t[2] t[4] W[2, 4, 5, 7, 8] - t[2] t[4] W[2, 4, 5, 7, 9] + t[1] t[2] t[4] W[2, 4, 5, 7, 9] +t[2] t[4] W[2, 4, 5, 7, 10] -t[1] t[2] t[4] W[2, 4, 5, 7, 10] +t[2] t[4] W[2, 4, 6, 7, 9] -t[3]t[2] t[4] W[2, 4, 7, 8, 9] + t[1] t[2] t[4] W[2, 4, 7, 8, 9] + t[2] t[4] W[2, 4, 7, 9, 10] -t[1] t[2] t[4] W[2, 4, 7, 9, 10] -t[2] t[4] W[2, 5, 6, 7, 10] +t[2] t[4] W[2, 5, 7, 8, 10] - t[1] t[2] t[4] W[2, 5, 7, 8, 10] - t[2] t[4] W[2, 5, 7, 9, 10] +t[1] t[2] t[4] W[2, 5, 7, 9, 10] + t[2] t[4] W[2, 6, 7, 9, 10] - t[2] t[4] W[2, 7, 8, 9, 10] +
    t[1] t[2] t[4] W[2, 7, 8, 9, 10] + t[2] t[4] W[3, 4, 5, 6, 8] - t[2] t[4] W[3, 4, 5, 7, 8] +t[1] t[2] t[4] W[3, 4, 5, 7, 8] + t[2] t[4] W[3, 4, 5, 8, 9] - t[1] t[2] t[4] W[3, 4, 5, 8, 9] -
    t[2] t[4] W[3, 4, 5, 8, 10] + t[1] t[2] t[4] W[3, 4, 5, 8, 10] - t[2] t[4] W[3, 4, 6, 8, 9] +
    t[2] t[4] W[3, 4, 7, 8, 9] - t[1] t[2] t[4] W[3, 4, 7, 8, 9] - t[2] t[4] W[3, 4, 8, 9, 10] +t[1] t[2] t[4] W[3, 4, 8, 9, 10] +t[2] t[4] W[3, 5, 6, 8, 10] -
```
 $t[2]$   $t[4]$   $W[3, 5, 7, 8, 10] + t[1]$   $t[2]$   $t[4]$   $W[3, 5, 7, 8, 10] +$  $t[2]$   $t[4]$   $W[3, 5, 8, 9, 10]$   $-t[1]$   $t[2]$   $t[4]$   $W[3, 5, 8, 9, 10]$   $-t[2]$   $t[4]$   $W[3, 6, 8, 9, 10]$   $+$ t[2] t[4] W[3, 7, 8, 9, 10] -t[1] t[2] t[4] W[3, 7, 8, 9, 10] +t[2] t[4] W[4, 5, 6, 7, 8]  $t[2]$   $t[4]$   $W[4, 5, 7, 8, 9] + t[1]$   $t[2]$   $t[4]$   $W[4, 5, 7, 8, 9] + t[2]$   $t[4]$   $W[4, 5, 7, 8, 10]$  $t[1]$   $t[2]$   $t[4]$   $W[4, 5, 7, 8, 10]$   $+t[2]$   $t[4]$   $W[4, 6, 7, 8, 9]$   $-t[2]$   $t[4]$   $W[4, 7, 8, 9, 10]$   $+$ t[1] t[2] t[4] W[4, 7, 8, 9, 10] -t[2] t[4] W[5, 6, 7, 8, 10] +t[2] t[4] W[5, 7, 8, 9, 10]  $t[1] t[2] t[4] W[5, 7, 8, 9, 10] - t[2] t[4] W[6, 7, 8, 9, 10],$ AHD  $[ (t [2] = t [3] = t [7] = t [8]) (t [4] = t [5] = t [9] = t [10])$  $(t[1] = t[6] = t[11] = t[12] = t[13]),$   $\{1, 3, 5, 8, 10\}, W[2, 4, 6, 7, 9],$  $t[2] t[4] W[1, 2, 3, 4, 5] - t[2] t[4] W[1, 2, 3, 4, 9] + t[2] t[4] W[1, 2, 3, 5, 10]$ t[2] t[4]  $W[1, 2, 3, 9, 10] - t[2]$  t[4]  $W[1, 2, 4, 5, 7] - t[2]$  t[4]  $W[1, 2, 4, 7, 9] +$  $t[2]$   $t[4]$   $W[1, 2, 5, 7, 10]$  +  $t[2]$   $t[4]$   $W[1, 2, 7, 9, 10]$  +  $t[2]$   $t[4]$   $W[1, 3, 4, 5, 8]$  +  $t[2] t[4] W[1, 3, 4, 8, 9] - t[2] t[4] W[1, 3, 5, 8, 10] - t[2] t[4] W[1, 3, 8, 9, 10]$  $t[2] t[4] W[1, 4, 5, 7, 8] + t[2] t[4] W[1, 4, 7, 8, 9] - t[2] t[4] W[1, 5, 7, 8, 10] +$ t[2] t[4]  $W[1, 7, 8, 9, 10] - t[2]$  t[4]  $W[2, 3, 4, 5, 6] + t[2]$  t[4]  $W[2, 3, 4, 5, 7]$  $t[1]$   $t[2]$   $t[4]$   $W[2, 3, 4, 5, 7]$   $-t[2]$   $t[4]$   $W[2, 3, 4, 5, 8]$   $+t[1]$   $t[2]$   $t[4]$   $W[2, 3, 4, 5, 8]$   $+$ t[2] t[4] W[2, 3, 4, 5, 9] -t[1] t[2] t[4] W[2, 3, 4, 5, 9] -t[2] t[4] W[2, 3, 4, 5, 10] +  $t[1] t[2] t[4] W[2, 3, 4, 5, 10] - t[2] t[4] W[2, 3, 4, 6, 9] + t[2] t[4] W[2, 3, 4, 7, 9]$  $t[1]$   $t[2]$   $t[4]$   $W[2, 3, 4, 7, 9]$   $-t[2]$   $t[4]$   $W[2, 3, 4, 8, 9]$   $+t[1]$   $t[2]$   $t[4]$   $W[2, 3, 4, 8, 9]$   $+$  $t[2] t[4] W[2, 3, 4, 9, 10] - t[1] t[2] t[4] W[2, 3, 4, 9, 10] +$ t[2] t[4] W[2, 3, 5, 6, 10] -t[2] t[4] W[2, 3, 5, 7, 10] +t[1] t[2] t[4] W[2, 3, 5, 7, 10] + t[2] t[4]  $W[2, 3, 5, 8, 10] - t[1] t[2] t[4] W[2, 3, 5, 8, 10]$  $t[2] t[4] W[2, 3, 5, 9, 10] + t[1] t[2] t[4] W[2, 3, 5, 9, 10] + t[2] t[4] W[2, 3, 6, 9, 10]$  $t[2] t[4] W[2, 3, 7, 9, 10] + t[1] t[2] t[4] W[2, 3, 7, 9, 10] + t[2] t[4] W[2, 3, 8, 9, 10]$ t[1] t[2] t[4] W[2, 3, 8, 9, 10] -t[2] t[4] W[2, 4, 5, 6, 7] +t[2] t[4] W[2, 4, 5, 7, 8]  $t[1]$   $t[2]$   $t[4]$   $W[2, 4, 5, 7, 8]$   $-t[2]$   $t[4]$   $W[2, 4, 5, 7, 9]$   $+t[1]$   $t[2]$   $t[4]$   $W[2, 4, 5, 7, 9]$   $+$  $t[2] t[4] W[2, 4, 5, 7, 10] - t[1] t[2] t[4] W[2, 4, 5, 7, 10] + t[2] t[4] W[2, 4, 6, 7, 9]$  $t[2] t[4] W[2, 4, 7, 8, 9] + t[1] t[2] t[4] W[2, 4, 7, 8, 9] + t[2] t[4] W[2, 4, 7, 9, 10]$  $t[1] t[2] t[4] W[2, 4, 7, 9, 10] - t[2] t[4] W[2, 5, 6, 7, 10] +$  $t[2] t[4] W[2, 5, 7, 8, 10] - t[1] t[2] t[4] W[2, 5, 7, 8, 10] - t[2] t[4] W[2, 5, 7, 9, 10] +$  $t[1]$   $t[2]$   $t[4]$   $W[2, 5, 7, 9, 10]$  +  $t[2]$   $t[4]$   $W[2, 6, 7, 9, 10]$  -  $t[2]$   $t[4]$   $W[2, 7, 8, 9, 10]$  +  $t[1]$   $t[2]$   $t[4]$   $W[2, 7, 8, 9, 10]$  +  $t[2]$   $t[4]$   $W[3, 4, 5, 6, 8]$  -  $t[2]$   $t[4]$   $W[3, 4, 5, 7, 8]$  +  $t[1]$   $t[2]$   $t[4]$   $W[3, 4, 5, 7, 8]$  +  $t[2]$   $t[4]$   $W[3, 4, 5, 8, 9]$  -  $t[1]$   $t[2]$   $t[4]$   $W[3, 4, 5, 8, 9]$   $t[2]$   $t[4]$   $W[3, 4, 5, 8, 10]$  +  $t[1]$   $t[2]$   $t[4]$   $W[3, 4, 5, 8, 10]$  -  $t[2]$   $t[4]$   $W[3, 4, 6, 8, 9]$  + t[2] t[4]  $W[3, 4, 7, 8, 9] - t[1] t[2] t[4] W[3, 4, 7, 8, 9] - t[2] t[4] W[3, 4, 8, 9, 10] +$  $t[1] t[2] t[4] W[3, 4, 8, 9, 10] + t[2] t[4] W[3, 5, 6, 8, 10]$ t[2] t[4] W[3, 5, 7, 8, 10] + t[1] t[2] t[4] W[3, 5, 7, 8, 10] +  $t[2]$   $t[4]$   $W[3, 5, 8, 9, 10] - t[1]$   $t[2]$   $t[4]$   $W[3, 5, 8, 9, 10] - t[2]$   $t[4]$   $W[3, 6, 8, 9, 10] +$ t[2] t[4] W[3, 7, 8, 9, 10] -t[1] t[2] t[4] W[3, 7, 8, 9, 10] +t[2] t[4] W[4, 5, 6, 7, 8]  $t[2] t[4] W[4, 5, 7, 8, 9] + t[1] t[2] t[4] W[4, 5, 7, 8, 9] + t[2] t[4] W[4, 5, 7, 8, 10]$  $t[1] t[2] t[4] W[4, 5, 7, 8, 10] + t[2] t[4] W[4, 6, 7, 8, 9] - t[2] t[4] W[4, 7, 8, 9, 10] +$  $t[1]$   $t[2]$   $t[4]$   $W[4, 7, 8, 9, 10]$   $-t[2]$   $t[4]$   $W[5, 6, 7, 8, 10]$   $+t[2]$   $t[4]$   $W[5, 7, 8, 9, 10]$   $-t[3]$ t[1] t[2] t[4] W[5, 7, 8, 9, 10] -t[2] t[4] W[6, 7, 8, 9, 10] ] }

#### $In[-] := \{1, -1\}$ . (Last /@ res2)

Outf  $e$   $=$  0

Just for fun, let's try that again with all crossings flipped :

#### In[ ]:= **VDDFlipped = {** CircuitDiagram[Xp[1, 2, 11, 8], Xm[11, 3, 12, 7], Xp[12, 4, 13, 10], Xm[13, 5, 6, 9]], CircuitDiagram[Xp[1, 4, 11, 10], Xm[11, 5, 12, 9], Xp[12, 2, 13, 8], Xm[13, 3, 6, 7]] } /,  $\{Xp[i], j, k, l\}$  >  $Xm[l, i, j, k]$ ,  $Xm[i], j, k, l$  $\circ$ out[=]= {CircuitDiagram [Xm [8, 1, 2, 11], Xp [3, 12, 7, 11], Xm [10, 12, 4, 13], Xp [5, 6, 9, 13]], CircuitDiagram[Xm[10, 1, 4, 11], Xp[5, 12, 9, 11], Xm[8, 12, 2, 13], Xp[3, 6, 7, 13]]}

```
In[ ]:= res3 = (pA /@ VDDFlipped);
  \{1, -1\}. (Last /@ res3) /. \{t[5] \rightarrow t[4], t[3] \rightarrow t[2]\}
```
Outf  $e$   $= 0$ 

## Double Delta

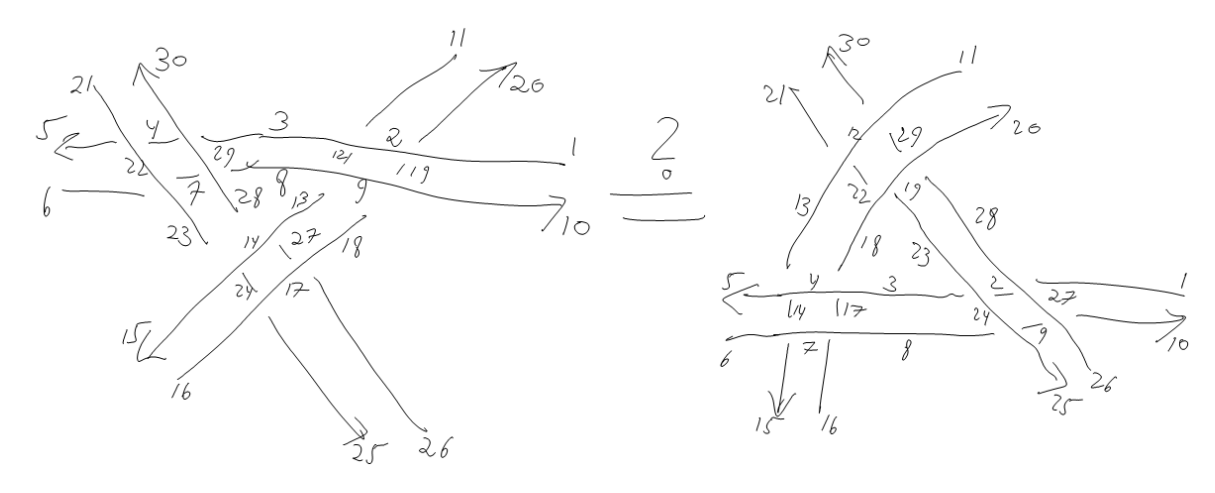

In[ ]:= **Timing[res4 = pA[**#**, (t[1] ⩵ t[6]) (t[11] ⩵ t[16]) (t[21] ⩵ t[26])] & /@ { CircuitDiagram[ Xm[19, 1, 20, 2], Xp[11, 3, 12, 2], Xp[3, 30, 4, 29], Xm[4, 21, 5, 22], Xp[6, 23, 7, 22], Xm[7, 28, 8, 29], Xm[12, 8, 13, 9], Xp[18, 10, 19, 9], Xm[27, 13, 28, 14], Xp[23, 15, 24, 14], Xm[24, 16, 25, 17], Xp[26, 18, 27, 17] ], CircuitDiagram[ Xp[1, 28, 2, 27], Xm[2, 23, 3, 24], Xm[17, 3, 18, 4], Xp[13, 5, 14, 4], Xm[14, 6, 15, 7], Xp[16, 8, 17, 7], Xp[8, 25, 9, 24], Xm[9, 26, 10, 27], Xm[29, 11, 30, 12], Xp[21, 13, 22, 12], Xm[22, 18, 23, 19], Xp[28, 20, 29, 19] ] }]** Out[ $\circ$ ]=  $3.21875,$  … 1 … large output **show less** show more show all set size limit...

In[ ]:= **Equal @@ (Last /@ res4)**

 $Out[$   $e$   $]=$  True

In[ ]:= **{Date[], TimeUsed[]} // Column**  $_{Out[-]}$  {2021, 2, 22, 8, 40, 46.0076837} 4.969